## Php Tutorial Video Youtube >>>CLICK HERE<<<

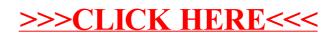